# **BarCodeWiz Code 128 Barcode Fonts с кряком Keygen For (LifeTime) Скачать бесплатно без регистрации 2022 [New]**

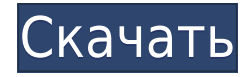

## **BarCodeWiz Code 128 Barcode Fonts Crack + With License Code For Windows [Latest]**

Code 128 или DataMatrix - один из самых популярных одномерных штрихкодов. Наряду с обычными одномерными штрих-кодами его можно использовать для добавления информации даже к самым простым продуктам. Преобразовывая ваш текст в штрих-коды Code 128, приложения Microsoft Office могут интерпретировать и понимать коды. Это чрезвычайно полезно, если у вас есть большое количество документов, в которые вы хотите добавить штрих-коды Code 128. Либо для отслеживания, либо для проверки информации, связанной с вашим продуктом. Надстройки, включенные в эту версию BarCodeWiz Code 128 Barcode Fonts Cracked Version, имеют один из следующих форматов: • Word.docx • Excel.xlsx • Access.accdb • PPT.pptx • PPT.pptm • JPEG.jpg Надстройки совместимы с версиями Microsoft Office 97, 2000, 2002, 2003, 2007, 2010 и 2016. Ключевые особенности шрифтов штрих-кода BarCodeWiz Code 128: \* Совместимость с Microsoft Word, Excel, Access, Outlook, PowerPoint и Google Docs \* Преобразование текста в код 128 \* Вставьте коды в Microsoft Word \* Вставка кодов в Microsoft Excel \* Вставьте коды в Microsoft Access \* Вставить код в Microsoft Outlook \* Вставьте код в Документы Google Надстройки совместимы с версиями Microsoft Office 97, 2000, 2002, 2003, 2007, 2010 и 2016. В: Спящий режим не будет сохранять объект с данными Я нашел много страниц, обсуждающих это, но я просто не могу заставить спящий режим работать должным образом со мной. у меня есть сущность классный фильм { @Идентификатор @Столбец (имя = "MOVIE ID") закрытый внутренний идентификатор фильма; частное строковое название; частный строковый тип; приватное строковое описание; частная строка год; частный струнный директор; частный двойной рейтинг; частный Струнный жанр; приватные голоса; } Я пометил столбец @Id с помощью @IdClass. В моем сервисном слое у меня есть следующий код для добавления нового фильма public void addMovie(int movieId, Название строки, Тип строки, Описание строки, Год строки, Режиссер строки, двойной рейтинг, Жанр строки, число голосов) { Фильм m = новый фильм();

## BarCodeWiz Code 128 Barcode Fonts Crack Free X64 ILatest 20221

Используйте шрифты штрих-кода BarCodeWiz Code 128 для создания различных версий штрих-кода. Надстройка поставляется с предустановленными различными штрих-кодами из 128 символов. Добавляйте их в свои отчеты и формы в Microsoft Word, Excel и Access. инструкции Для начала откройте Excel и щелкните значок Excel на панели задач (обычно он находится внизу экрана). Шелкните значок шрифтов штрих-кода BarCodeWiz Code 128 в строке меню. Мастер откроется. Нажмите кнопку Мастера, чтобы начать. Выберите форму или таблицу данных, на которую вы хотите добавить штрих-код, и нажмите кнопку «Далее». Введите текст для штрих-кода. Выберите выходной формат (штрих-код, этикетка или слияние). Выберите шрифт штрих-кода. Нажмите ОК, и ваш штрих-код будет добавлен. Чтобы преобразовать одну ячейку в Word, выберите ячейку, щелкните значок надстройки на панели задач и выберите параметр штрих-кода. Щелкните нужный код и выберите форматирование. Нажмите ОК, и все готово. Получить шрифты штрих-кода BarCodeWiz Code 128 Самые популярные в мире приложения для повышения производительности и бизнеса для Office 365 ППП Самые популярные в мире приложения для работы и бизнеса для Office 365 В этом видео я покажу вам, как скачать и установить лучшие бизнес-приложения для Office 365. Пожалуйста, воспринимайте это видео как простую информационную информацию. Я не профессионал, и это видео предназначено только для обучения и образовательной цели. Видео лучшего качества на Следуй за мной в - ПОДПИСАТЬСЯ НА НОВОСТИ SEWELLEVELED: Самое привлекательное программное обеспечение для записи штрих-кодов и 2D-штрих-кодов для Windows. 1eaed4ebc0

#### **BarCodeWiz Code 128 Barcode Fonts Crack +**

- Создание одномерных и двухмерных штрих-кодов из текста в любом продукте Microsoft Office. - Преобразование текста в Microsoft Office в один или несколько одномерных или двумерных штрих-кодов в стиле Code 128 или даже в виде штрих-кодов UPC, EAN, Code 39 и Datamatrix. - Штрих-коды Создано BarCodeWiz Шрифты штрих-кода Code 128 очень компактны. Генерация штрих-кода любого размера и высоты. Кодирование Code 128 может быть выполнено с использованием вашего собственного шрифта. Поддерживает любой стиль шрифта, включая полужирный и курсив. ), Американский стандартный код 3 из 5 (ASN.1), Interleaved 2 из 8 (I2OF8), Европейская нумерация статей 1 из 3 (EAN1), Code 39, Codabar, Datamatrix, EAN 2. Эта надстройка была протестирована и совместимость с последними версиями Office проверена. Обзор шрифтов штрих-кода BarcodeWiz Code 128 от Matuszow iYazdayo - Создание одномерных и двухмерных штрихкодов из текста в любом продукте Microsoft Office. - Преобразование текста в Microsoft Office в один или несколько одномерных или двумерных штрихкодов в стиле Code 128 или даже в виде штрих-кодов UPC, EAN, Code 39 и Datamatrix. - Штрих-коды Создано BarCodeWiz Шрифты штрих-кода Code 128 очень компактны. Генерация штрих-кода любого размера и высоты. Кодирование Code 128 может быть выполнено с использованием вашего собственного шрифта. Поддерживает любой стиль шрифта, включая полужирный и курсив. ), Американский стандартный код 3 из 5 (ASN.1), Interleaved 2 из 8 (I2OF8), Европейская нумерация статей 1 из 3 (EAN1), Code 39, Codabar, Datamatrix, EAN 2. Эта надстройка была протестирована и совместимость с последними версиями Office проверена. Обзор шрифтов штрих-кода BarcodeWiz Code 128 от Matuszow iYazdayo BarCodeWiz — это надстройка Excel, которая позволяет быстро и удобно создавать штрихкоды Code 128 из текста. Этот штрих-код на основе шрифта является наиболее широко используемой символикой. Это отличный выбор для печати этикеток, объединения этикеток и конвертов в одно почтовое слияние... Подробнее Описание: Штрих-коды Code 128 можно распечатать

#### **What's New In BarCodeWiz Code 128 Barcode Fonts?**

START выпустила серию продуктов, включая BarCodeWiz для Office, BarCodeWiz для Excel, BarCodeWiz для Word, BarCodeWiz для Access, BarCodeWiz для XBAP и многие другие продукты. Видео о шрифтах штрихкода BarCodeWiz Code 128: Цены и доступность товаров указаны на указанную дату/время и могут быть изменены. Любая информация о цене и доступности, отображаемая на [соответствующих сайтах Amazon, если применимо] во время покупки, будет применяться к покупке этого продукта. Часто задаваемые вопросы Как узнать, какие версии Office поддерживаются шрифтами BarCodeWiz Code 128 Barcode? Этот продукт полностью совместим с Microsoft Office от 98 до 2016 с версиями Microsoft Office, установленными в Какие операционные системы совместимы со шрифтами штрих-кода BarCodeWiz Code 128? Windows 2000, XP, Vista, 7, 8, 8.1 и 10 для 32- и 64-разрядных версий Каковы правила доставки шрифтов штрих-кода BarCodeWiz Code 128? Стандартный срок доставки для США составляет от 3 до 6 рабочих дней. Для международных поставок время доставки составляет от 8 до 15 рабочих дней. Могу ли я отследить свою посылку после покупки? Да, вы получите ссылку для отслеживания посылки. Вы должны указать номер отслеживания, предоставленный вам для отслеживания. Совместимы ли шрифты штрих-кода BarcodeWiz Code 128 с несколькими версиями Windows? Этот продукт совместим со всеми версиями операционных систем Windows. Как преобразовать текст в код 128 с помощью шрифтов штрих-кода BarcodeWiz Code 128? Откройте Microsoft Excel, выберите данные в виде таблиц и нажмите кнопку «Преобразовать», чтобы преобразовать текст в штрих-коды code 128. Откройте Microsoft Word, выберите ячейки в документе и нажмите кнопку «Преобразовать», чтобы преобразовать текст в штрих-коды code 128. Откройте Microsoft Access, выберите свой шаблон и нажмите кнопку «Преобразовать», чтобы преобразовать текст в штрих-коды code 128. Откройте Microsoft Outlook, выберите форму Outlook и нажмите кнопку «Преобразовать», чтобы преобразовать текст в штрих-коды code 128. Как сделать штрих-код с помощью шрифтов штрих-кода BarcodeWiz Code 128? Для получения дополнительной информации о том, как печатать штрихкоды с помощью программного обеспечения для создания штрих-кодов, ознакомьтесь со следующей статьей: Как печатать штрих-коды? Ты

## **System Requirements For BarCodeWiz Code 128 Barcode Fonts:**

Требования к ПК GTA San Andreas: -Поддерживаемые модели ПК: все модели ПК, поддерживаемые редактором. -Операционная система: Windows 7, Windows 8, Windows 10, Windows 8.1, Windows 10. -Процессор: Intel Core i3, i5 или i7. -ОЗУ: 4 ГБ -Жесткий диск: 15 ГБ свободного места -DirectX: 11 или более поздняя версия -Видеокарта: Nvidia GTX 700 Series, Radeon HD или Intel HD Graphics -минимум

Related links: